# 介護予防・機能訓練のためのサポートシステムの開発

Development of Supporting System for Care Prevention and Functional Training

1. はじめに

 近年では高齢化が進み,介護施設では多くの方が介護予 防・機能訓練のためにリハビリをしている.リハビリは起立 などの単純な運動を反復して長期間行うものである.このよ うな運動を続けるには訓練者のモチベーションが重要となる. そこで本研究では,株式会社ライフ・テクノサービスと共 同で,訓練者が楽しくリハビリを続けることができるゲーム 形式の介護予防・機能訓練サポートシステムの開発を行った.

## 2. システム概要と構成

本システムは様々なリハビリプログラムをゲーム形式で訓 練者に提供する.今回の研究では「腕の曲げ伸ばし運動」

「手足の突出し運動」「起立運動」の運動のリハビリと「魚 へんの漢字クイズ」「簡単な計算クイズ(2 種)」の計算の リハビリの,計 6 種のゲームを作成した.

図 1 にシステムの概要を示す. 訓練者はパソコン内のアプ リケーションからリハビリゲームを選び,画面に表示される 内容に沿って訓練を行う.

システムの設置場所はケアホームなどの介護老人施設の広 間を想定しており,施設の入居者が日ごろの訓練の一部や, 時間のあるときの遊びとして利用してもらう.

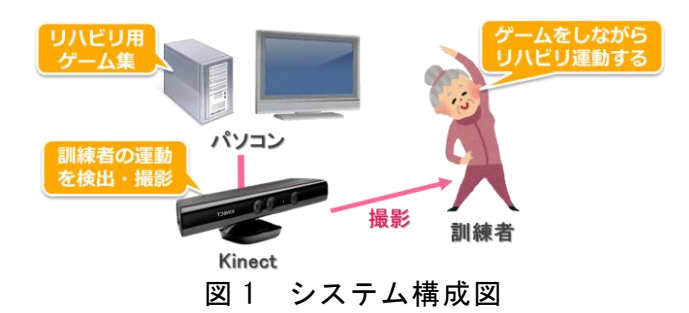

# 3. 運動のリハビリ内容

運動のリハビリゲームでは,運動のお手本と,運動を正し く行うと画面に花が咲くなどの視覚効果を用意した.

例として「腕の曲げ伸ばし運動」の画面を図 2 に示す.訓 練者はお手本のイラストと同じように腕の曲げ伸ばしをする. この場合は向かって左の腕が上がっているので,訓練者も左 腕を上げると,画面内に花が咲く.お手本のイラストが切り 替わったら訓練者もそれに従って運動する.この流れを繰り 返し,ゲームごとのノルマを達成するとゲームクリアとなる.

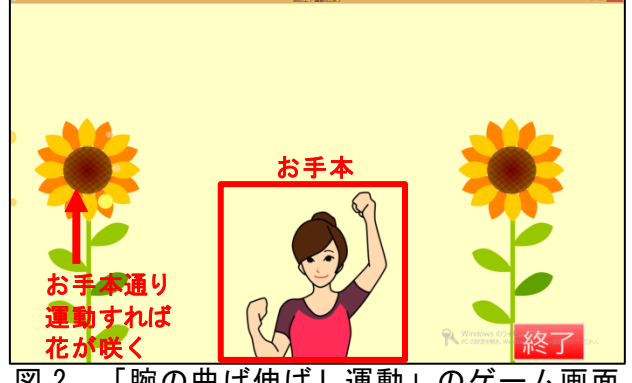

図 2 「腕の曲げ伸ばし運動」のゲーム画面

研究学生 島影 瑞希 指導教員 江崎 修央

#### 4. クイズ・計算のリハビリの内容

計算や漢字の読み取りのゲームでは,画面に表示される問 題に音声で回答し,正解した場合は関連画像が表示される.

例として図 3 に「魚へんの漢字クイズ」のゲーム画面を示 す. 図 3 (a) の問題出題画面では、画面の中央に「鰍」とい う漢字が表示されている.訓練者はこの漢字の読み仮名を音 声で回答する. 図 3 (a) の場合は「鰍」の読みである「カジ カ」と答えると,図3(b)の正解画面に切り替わり, 漢字と 同じ名前の魚の写真が表示される.5 秒経つと画面は次の問 題出題画面に切り替わる. なお、解答を間違えても、正解す るまで問題出題画面は切り替わらない.正解数のノルマを達 成するとゲームクリアとなる.

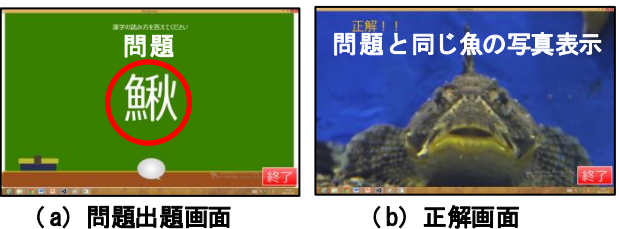

図 3 「魚へんの漢字クイズ」のゲーム画面

#### 5. ケアホームでの評価実験

本システムは株式会社ライフ・テクノサービス運営のケア ホームで、理学療法士や入居者の方に利用して頂いた. 1/31 から 2/6までに得た利用データのまとめを表1 に示す.

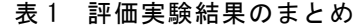

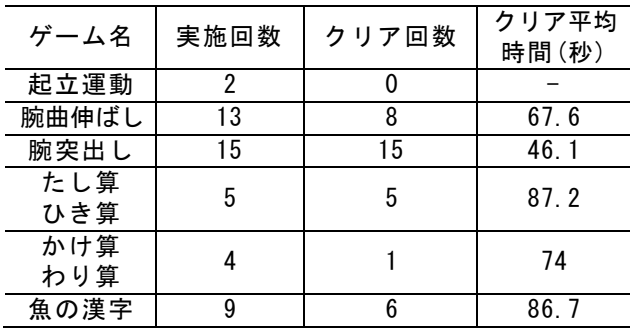

表 1より,「腕の突出し運動」は他の運動に比べてよく遊 ばれていることから,人気があると考えられる.また、この 運動のクリア時間は同じような内容の「腕の曲伸ばし運動」 と比べて短いため,訓練者にとって難易度が低い可能性があ る. 加えて、理学療法士からは、人によっては見にくい色合 いの画面構成があることや,「魚の漢字クイズ」の正解写真 が好評だったというご意見を頂いている.

## 参考文献

- [1] 東京エレクトロンデバイス株式会社 『KINECT for Windows 製品情報』, http://esg.teldevice.co.jp/product/microsoft/kinect/
- [2] 原田親編集『NHK テレビ・ラジオ体操』,NHK 出版, 2005 年 p.16-47